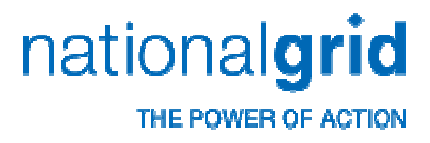

## **EDT\* Interface & Peer Point Proxy Overview**

Afe Ogun December 2012

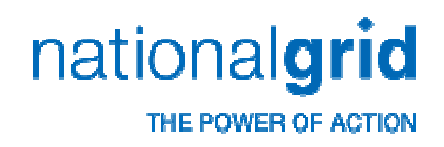

#### **EDT\* Interface Overview**

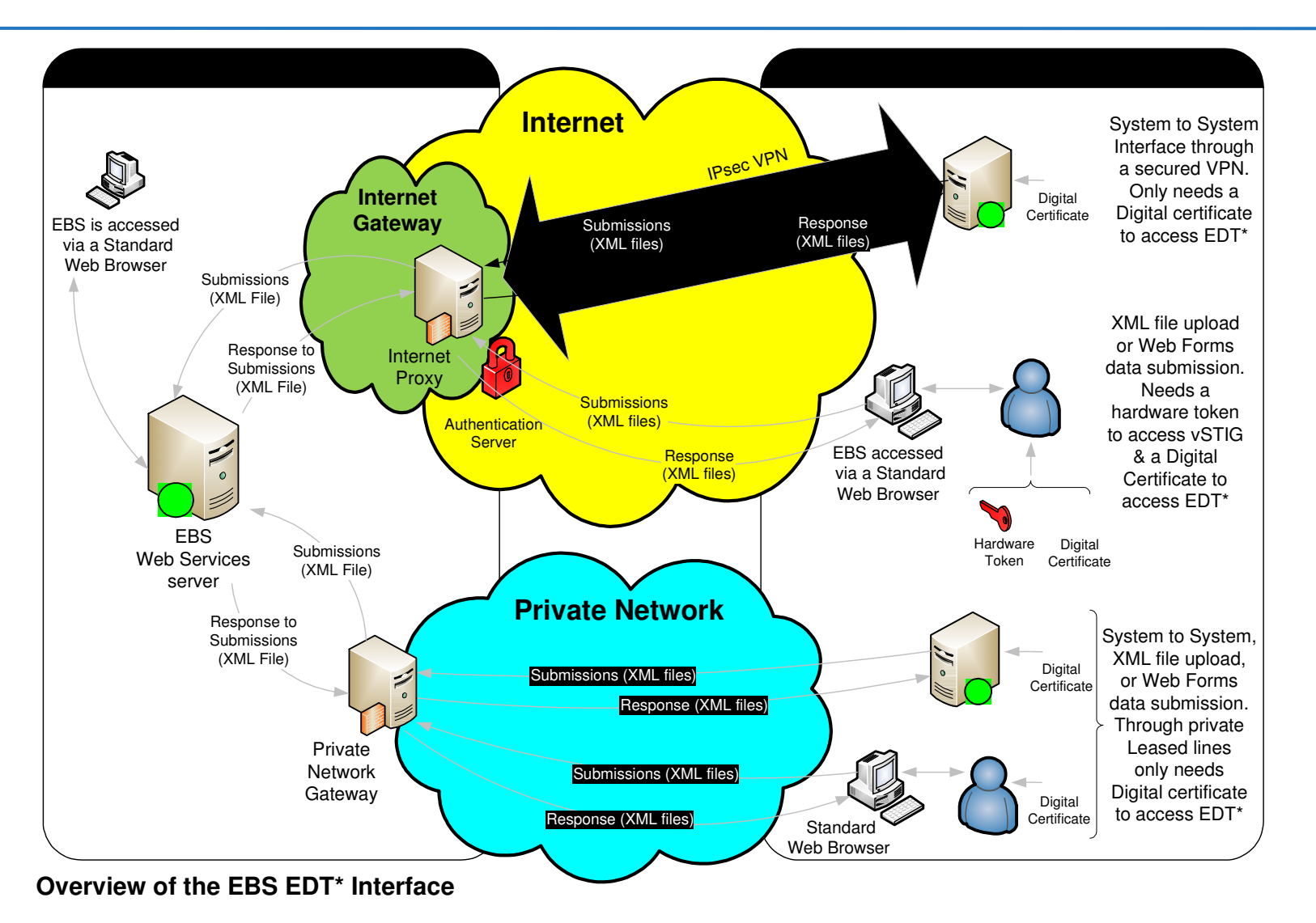

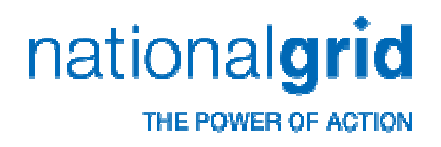

### **Network Overview**

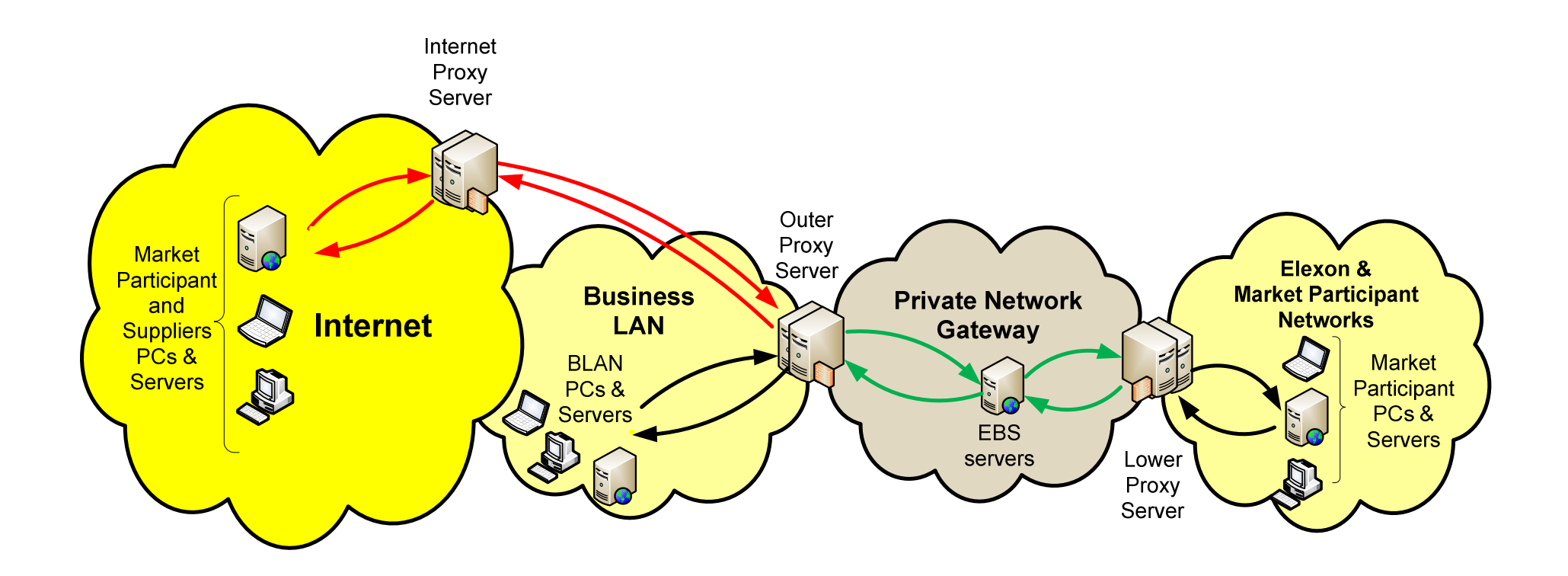

Figure 1.0: National Grid's Network Overview

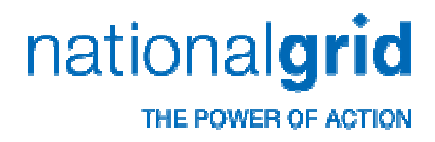

## **The Use of MPLS for EDT**

#### Angela Richards-Chapman

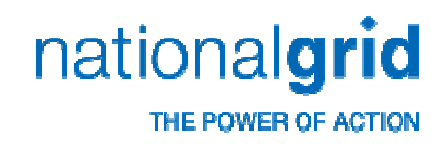

## **EDT Architecture**

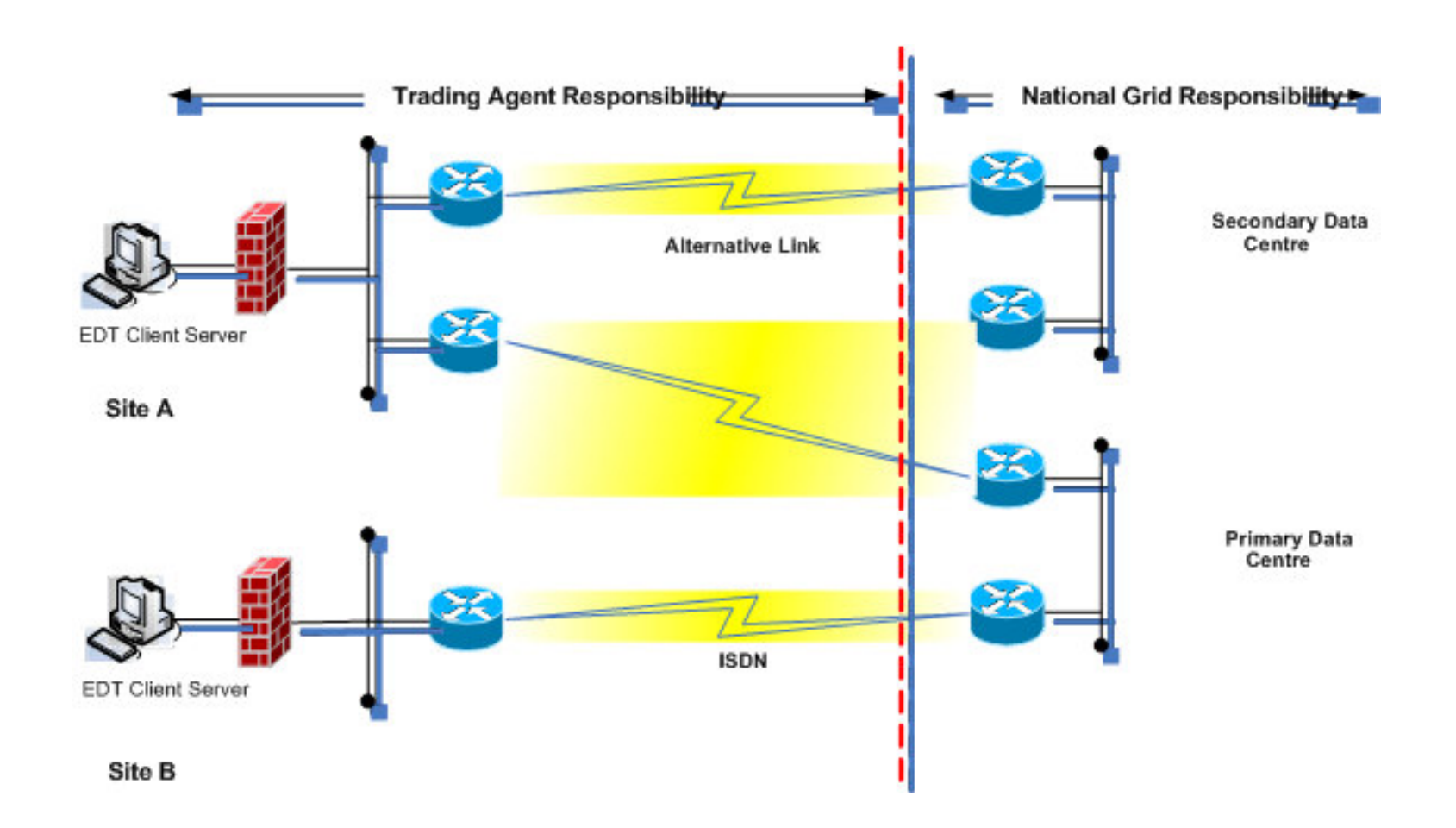

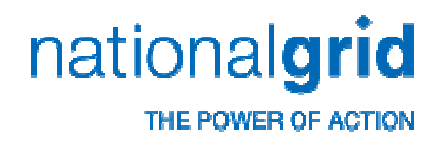

# **MPLS Service for EDT**

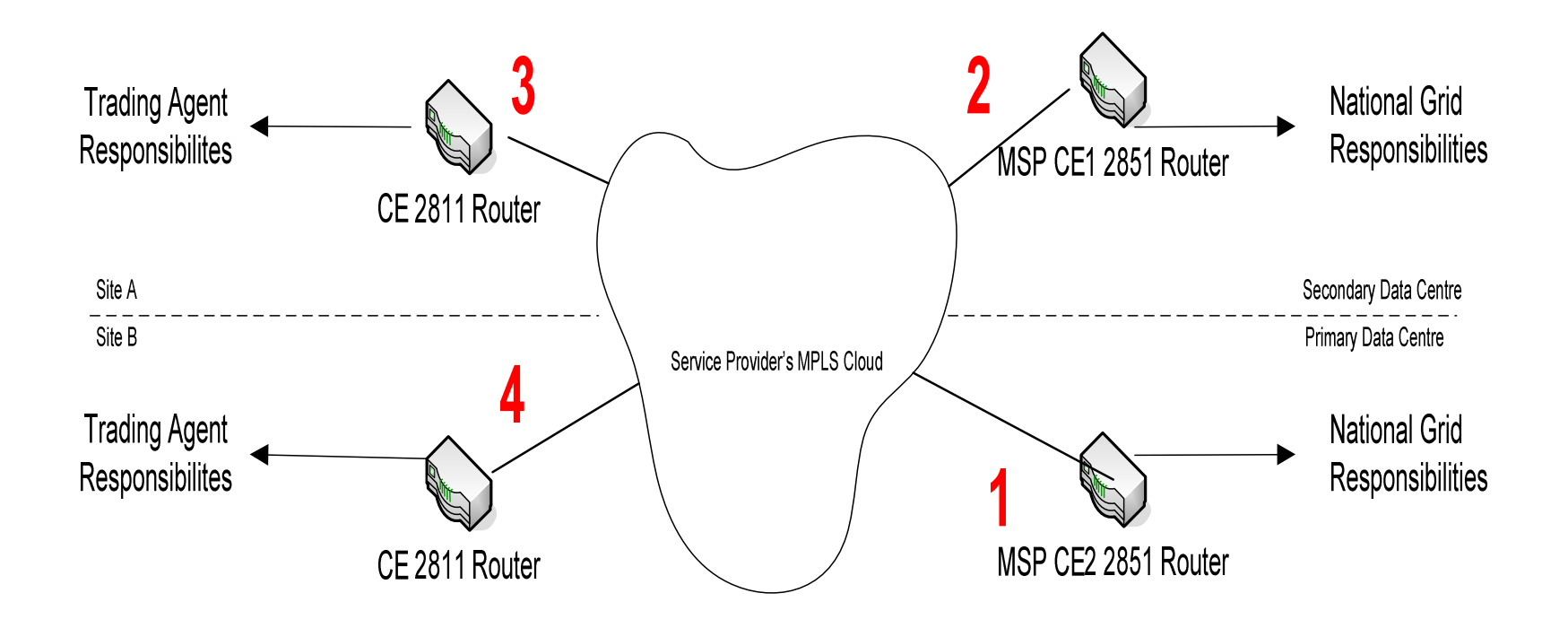

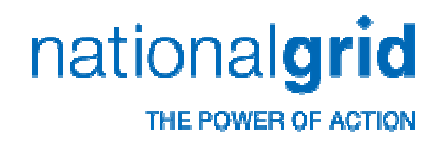

#### **MPLS Service Cont'd - support**

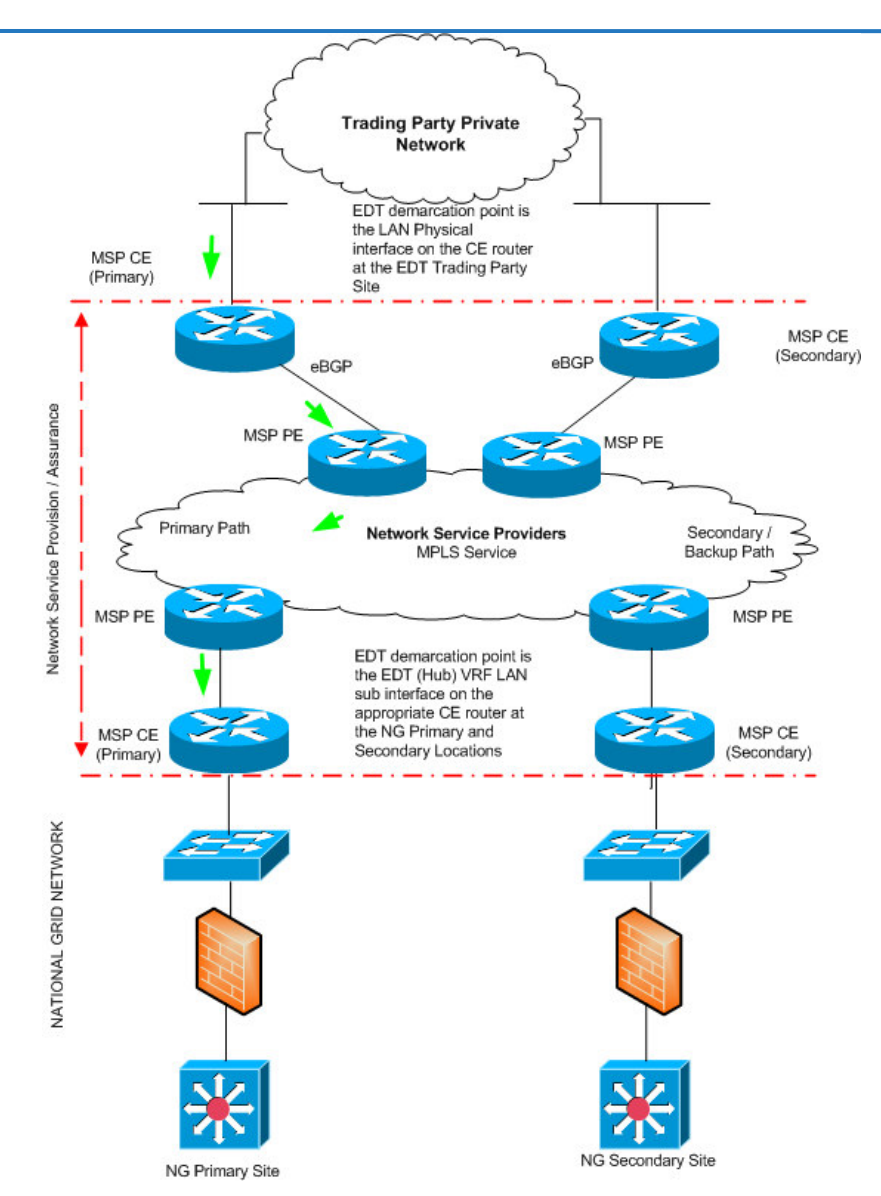

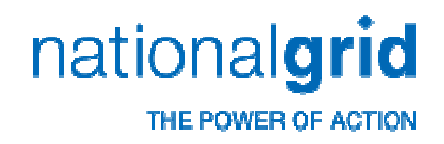

#### **Additional Information**

- What to consider when you order your link(s)
	- Ŀ, A managed service including CE routers (don't order a 'wires only' service)
	- Completely diversely routed connections (if you're ordering primary and secondary links)
- a shi EDT MPLS Connectivity Options (Primary / Secondary)
	- MPLS / MPLS
	- **MPLS / ADSL**
	- MPLS / ISDN (not recommended)
	- Ŀ, MPLS / 64Kb (not recommended)
- Service Providers
	- Currently have a number of parties connected using C&WW as the<br>MPLS Service Provider, It is possible to connect using other SP's h MPLS Service Provider. It is possible to connect using other SP's, but this has not yet been requested.

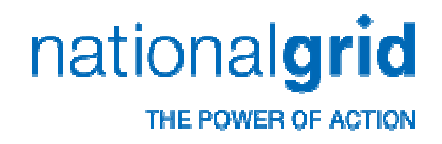

### **Frequently Asked Questions**

- What's the lead time on installation?
	- $\blacksquare$  12 16 weeks
- Is it possible to set new links in parallel to old links to allow for quick switchover / rollback?
	- Yes
- Who orders the links?
	- Ŀ, The Trading Party
- Are there any restrictions on the location of the trading point?
	- Ŀ, No known restrictions – set up may take slightly longer into europe
- Who are the National Grid on site technical contacts?
	- Ŀ, Technical coordination should be via bmu.registration@nationalgrid.com
- How do we engage with National Grid to initiate a project
	- Ŀ, Contact the e-mail address above, a service request will be raised to initiate the project.